# МУНИЦИПАЛЬНОЕ БЮДЖЕТНОЕ ОБЩЕОБРАЗОВАТЕЛЬНОЕ УЧРЕЖДЕНИЕ «СРЕДНЯЯ ШКОЛА № 9 ГОРОДА ДИМИТРОВГРАДА УЛЬЯНОВСКОЙ ОБЛАСТИ ИМЕНИ Г.Ф. ПОЛНОВА»

## **ПРИКАЗ**

05.10.2022

 $N<sub>0</sub>271$ 

«О создании общественного (родительского) контроля за организацией питания обучающихся»

На основании Федерального закона «Об образовании в Российской Федерации» от 20.12.2012 №273-ФЗ, «Методических рекомендаций МР 2.4.0180-20 Роспотребнадзора Российской Федерации «Родительский контроль за организацией горячего питания детей в общеобразовательных организациях» от 18.05.2020, приказываю:

1. Создать с 06.10.2022 комиссию общественного (родительского) контроля за организацией питания обучающихся для осуществления действенного контроля за организацией питания обучающихся в МБОУ СШ №9 им. Г.Ф. Полнова, в следующем составе:

Основное здание (ул. Западная, 9):

Председатель комиссии: Коваленко Светлана Александровна, председатель общешкольного родительского комитета.

Члены комиссии:

- Пулькина Е.А., заместитель директора по социальной работе, ответственное лицо за организацию питания:

 $2\Gamma$ класса. Ганчева председатель родительского комитета Екатерина Владимировна;

- председатель родительского комитета 8А класса, Макарова Ольга Николаевна;

- член родительского комитета ЗВ класса, Носик Светлана Валерьевна;

- член родительского комитета 8Б класса, Потрижицкая Дарья Евгеньевна.

Филиал (ул. Рабочая, 2):

Журавлева Председатель комиссии: Анна Александровна, председатель родительского комитета 7Д класса.

Члены комиссии:

- Гилметдинова М.Р., ответственное лицо за организацию питания;

- председатель родительского комитета 2Д класса, Белякова Дина Ильгизаровна;

- председатель родительского комитета 8Г класса, Евдокимова Ирина Николаевна.

2. При проведении родительского контроля организации питания в школе комиссией могут быть оценены:

- соответствие приготовленных блюд утвержденному меню;

- санитарно-техническое содержание обеденного зала, обеденной мебели, столовой посуды;

- условия соблюдения правил личной гигиены обучающихся;

- наличие и состояние санитарной одежды у сотрудников, осуществляющих раздачу готовых блюд;

- объем и вид пищевых отходов после приема пищи;

- вкусовые предпочтения детей, удовлетворенность ассортиментом и качеством потребляемых блюд по результатам выборочного опроса детей и родителей или законных представителей;

- информирование родителей и детей о здоровом питании;

- соблюдение графика работы столовой.

3. Результаты контроля обсуждать на заседаниях, планерках и делать сообщения на общешкольных и классных родительских собраниях.

Организация родительского контроля может осуществляться в форме  $4.$ анкетирования родителей и детей и участии в работе общешкольной комиссии с заполнением формы оценочного листа (приложения №1 и №2 «Методических рекомендаций МР 2.4.0180-20 Роспотребнадзора Российской Федерации).

6. Утвердить график работы комиссии общественного (родительского) контроля за организацией питания обучающихся в МБОУ СШ №9 им. Г.Ф. Полнова (приложение №1).

7. Контроль за исполнением приказа оставляю за собой.

Директор

Е.Н. Купряева

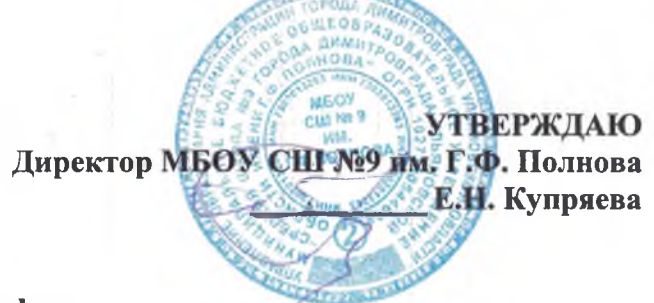

# График контроля по организации качества питания школьников<br>в МБОУ СШ № 9 им. Г.Ф. Полнова<br>на 2022-2023 учебный год

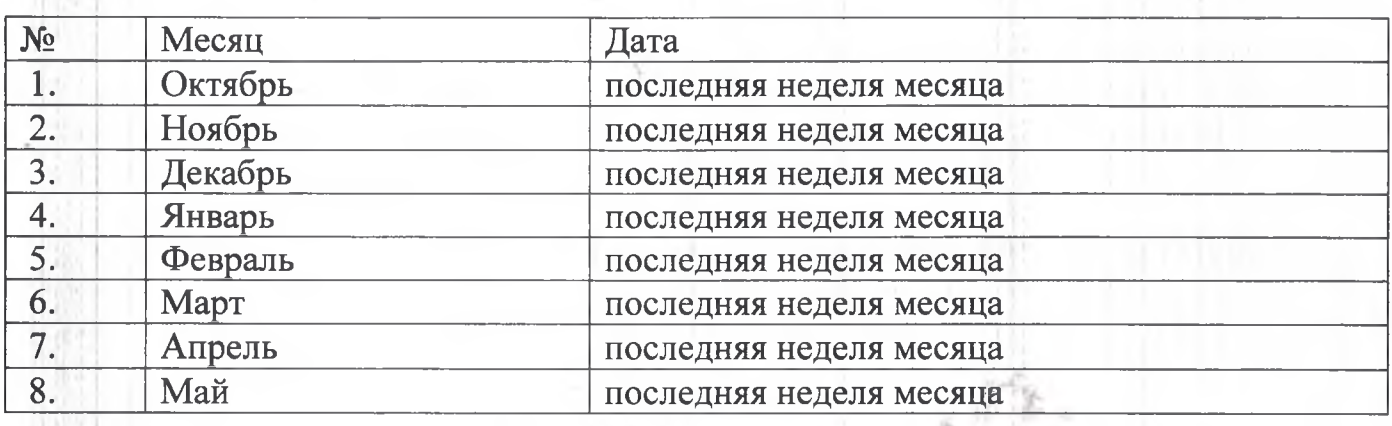

## **ПОЛОЖЕНИЕ**

## о комиссии общественного контроля за организацией и качеством питания обучающихся

#### 1. Обшие положения

1.1. Положение о комиссии общественного контроля за организацией и качеством питания обучающихся (далее - Положение) определяет цели и задачи контроля за организацией и качеством питания обучающихся муниципального бюджетного общеобразовательного учреждения "Средняя школа № 9 города Димитровграда Ульяновской области имени Г.Ф. Полнова" (далее - Учреждение).

1.2. Настоящее положение разработано в соответствии с Федеральным законом от 29.12.2012 № 273-ФЗ «Об образовании в Российской Федерации», СанПиН 2.3/2.4.3590-20 «Санитарноэпидемиологические требования к организации общественного питания населения», 2.4.3648-20  $C\Pi$ «Санитарно-эпидемиологические требования к организациям воспитания и обучения, отдыха и оздоровления детей и молодежи», СанПиН 2.3.2.1078-01 «Гигиенические требования безопасности и пищевой ценности пищевых продуктов», Методическими рекомендациями МР2.4.0180-20 «Родительский контроль за организацией горячего питания детей в общеобразовательных организациях».

1.3. Общественная комиссия (далее - комиссия) по изучению вопросов организации питания в Учреждении с включением в ее состав родителей (законных представителей) обучающихся (далее - Комиссия) - это орган, который призван снять затруднения, решить проблемные вопросы, касающиеся организации питания обучающихся, повысить уровень организации питания в Учреждении.

1.4. Состав комиссии утверждается Приказом директора Учреждения на каждый учебный год.

1.5. Состав и график работы Комиссии утверждается приказом директора общеобразовательной организации на каждый учебный год.

1.6. Комиссия в своей деятельности руководствуется законодательными нормативными правовыми актами Российской Федерации, и иными приказами и распоряжениями органов управления образования, Уставом и локальными актами образовательной организации.

#### $2.$ Состав комиссии

2.1. В состав Комиссии входят представители администрации Учреждения, педагогического коллектива, родители обучающихся (не менее

медицинский работник (при наличии). Обязательным 2-х человек). требованием является участие в ней назначенного директором Учреждения ответственного за организацию питания обучающихся.

2.2. Член Комиссии может быть выведен из состава Комиссии по его заявлению, направленному директору Учреждения.

## 3. Цели и задачи Комиссии

- 3.1. Изучение вопросов организации и качества питания обучающихся.
- 3.2. Содействие созданию оптимальных условий и форм организации питания обучающихся Учреждения.
- 3.3. Повышение охвата обучающихся горячим питанием, культуры питания.

## 4. Функциональные обязанности Комиссии

- 4.1. Формирование плана работы Комиссии, который согласуется с администрацией Учреждения.
- 4.2. Осуществление изучения вопросов организации и качества питания обучающихся проводится планово (на основании утвержденного Комиссией план-графика) и внепланово:

плановые изучения вопросов организации питания проводятся в соответствии с утвержденным планом-графиком, который обеспечивает периодичность, исключает нерациональное дублирование в изучении вопросов организации питания и доводится до членов Комиссии в начале учебного года;

внеплановые (экстренные) изучения вопросов организации питания осуществляются для установления фактов и сведений о нарушениях. указанных в обращениях, жалобах родителей (законных представителей) обучающихся или урегулирования конфликтных ситуаций;

уполномоченные в изучении вопросов организации питания лица имеют необходимую право запрашивать информацию, изучать

документацию, относящуюся к предмету изучения;

по итогам изучения вопросов организации питания оформляется справка, в которой указываются основания изучения, объект изучения, выявленные нарушения, а также ответственные за эти нарушения лица; - в справке по изучению вопросов организации питания в обязательном порядке даются рекомендации об устранении в определенный срок выявленных нарушений.

4.3. Осуществление анализа охвата горячим питанием обучающихся и внесение изменений по его увеличению.

4.4. Организация и проведение опросов обучающихся и их родителей (законных представителей) по организации питания, ассортименту и

качеству отпускаемой продукции и предоставление полученной информации законному представителю юридического лица Учреждения.

4.5. Внесение предложений администрации Учреждения по улучшению обслуживания обучающихся.

4.6. Оказание содействия администрации Учреждения в проведении просветительской работы среди обучающихся и их родителей (законных представителей) по вопросам рационального питания.

## 5. Порядок проведения заседаний Комиссии

5.1. Заседания Комиссии проводятся по мере необходимости.

5.2. Внеочередные заседания проводятся:

требованию  $- \Pi$ законного представителя юридического лица общеобразовательной организации;

- по инициативе председателя Комиссии.

- 5.3. Заседания Комиссии являются правомочными, если в них принимают участие не менее половины от общего числа членов Комиссии.
- 5.4. Решения Комиссии принимаются простым большинством голосов от числа присутствующих на заседании членов Комиссии.
- 5.5. При равном количестве голосов решающим является голос председателя Комиссии.
- 5.6. Заседания Комиссии оформляются протоколом. Протоколы подписываются председателем и секретарем.
- 5.7. В протоколе заседания Комиссии указываются следующие сведения:
- место и время проведения заседания;
- члены Комиссии, присутствующие на заседании;
- повестка дня заседания Комиссии;
- вопросы, поставленные на голосование;
- тоги голосования по поставленным вопросам;

- принимаемые в ходе заседания Комиссии решения.

### 6. Заключительные положения

6.1. Настоящее положение вступает в силу со дня его утверждения.

6.2. Настоящее положение действует до внесения изменений или замены новым.

6.3. Изменения и дополнения в настоящее положение вносятся приказом директора на основании решения общего собрания (конференции) работников Учреждения.